## Networking Tips That Work!

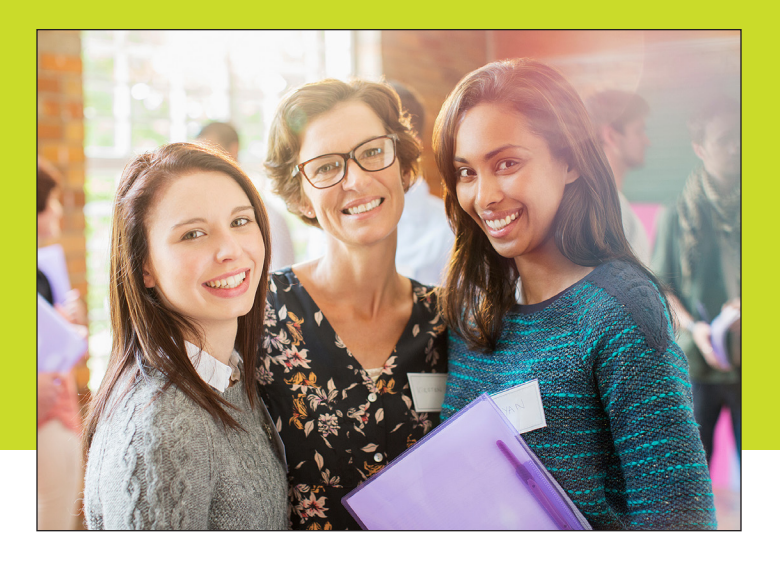

## General Networking Tips

- Rehearse how you introduce yourself. It should not be too wordy.
	- 1. Write down your first and last name
	- 2. Write down your title
	- 3. Write down your company's name
	- 4. Write down five things your company does/sells
	- 5. Select the one item your company does best or most often from the five things listed above, or summarize the list into one category
	- 6. Write down how what you do or sell helps others (prospects)
	- 7. Put it all together
	- 8. Evaluate your introduction: Does it tell people who I am? Does it tell people what I do? Does it tell people how I can help? Does it "WOW" people?

• Ask open-ended questions to get someone talking. Those are questions that start with who, what, where, how, why? For example: "How did you get started in

\_\_\_\_\_\_\_\_\_\_\_\_\_\_\_\_\_\_\_\_ business?"

You will be surprised to find a common interest in that conversation.

## At an In-Person Event:

• Wear your name badge on your RIGHT side, just below your shoulder, so that people can see your name when you shake hands with them.

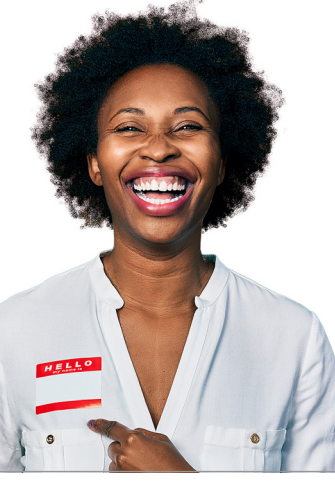

- Carry business cards in one pocket. If you have two pockets, keep the cards you collect in the other one.
- Have a pen handy just in case you need to make notes on the back of a person's business card.
- Don't approach two people who are talking. Approach someone standing alone or a larger group instead.
- When it's time to move on, you can say, "It was a pleasure to meet you." Shake hands. This will help you to move on to your next guest.

## At a Virtual/Online Event:

- Test your microphone or headset before the event begins. You don't want to be "that person" who has technical issues and appears out-of-touch.
- Consider using a virtual background with your company logo or branding. This will help others remember the name of your business.
- Remember to mute your microphone if you are not speaking. It's

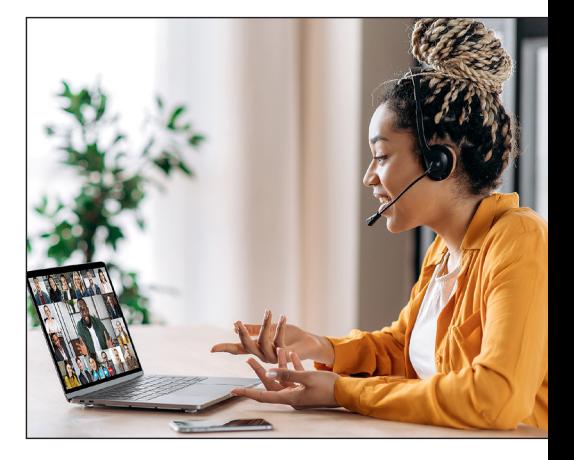

more considerate to the others in the meeting.

• Use the "Chat" tool on virtual meeting platforms as a way to share your LinkedIn page and/or Social profiles with the group so you can connect.

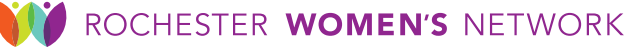